### **PROGRAM STUDI MANAJEMEN INFORMATIKA**

### **APLIKASI E-ARSIP LAPORAN DATA PERJALANAN DINAS PEGAWAI PERUM BULOG KANWIL SUMSEL DAN BABEL BERBASIS WEB**

#### **YUNITA HERMALASARI**

#### **171450029**

**Tugas Akhir ini diajukan sebagai syarat memperoleh gelar Ahli Madya** 

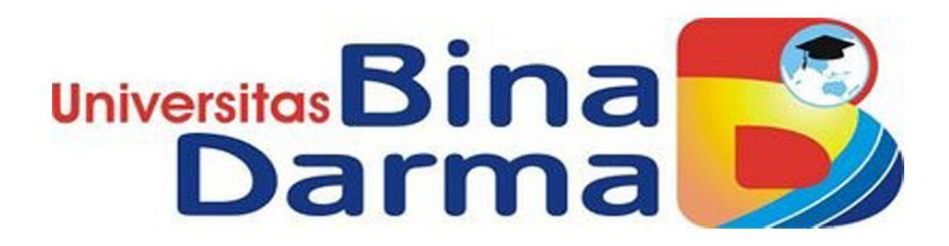

# **PROGRAM STUDI MANAJEMEN INFORMATIKA FAKULTAS VOKASI DIPLOMA III UNIVERSITAS BINA DARMA PALEMBANG**

**2020**

### **PROGRAM STUDI MANAJEMEN INFORMATIKA**

### **APLIKASI E-ARSIP LAPORAN DATA PERJALANAN DINAS PEGAWAI PERUM BULOG KANWIL SUMSEL DAN BABEL BERBASIS WEB**

### **YUNITA HERMALASARI**

**171450029**

**Tugas Akhir ini diajukan sebagai syarat memperoleh gelar Ahli Madya** 

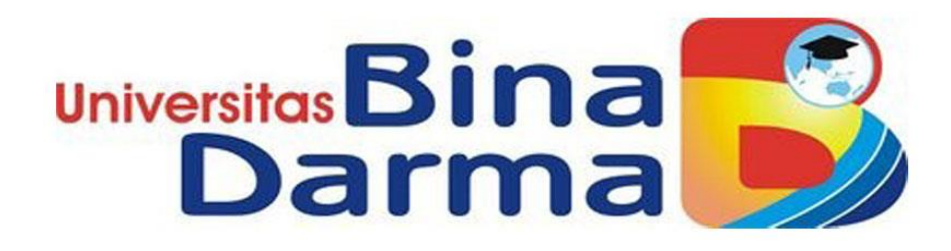

### **PROGRAM STUDI MANAJEMEN INFORMATIKA**

### **FAKULTAS VOKASI DIPLOMA III**

### **UNIVERSITAS BINA DARMA**

### **PALEMBANG**

**2020**

### **HALAMAN PENGESAHAN**

## APLIKASI E-ARSIP LAPORAN DATA PERJALANAN DINAS PEGAWAI PERUM BULOG KANWIL SUMSEL DAN BABEL **BERBASIS WEB**

### YUNITA HERMALASARI

#### 171450029

Telah diterima sebagai salah satu syarat untuk memperoleh gelar Ahli Madya pada Program Studi Manajemen Informatika

> Palembang, Oktober 2020 Fakultas Vokasi Diploma III

**Universitas Bina Darma** 

**Pembimbing Tugas Akhir** 

Imam Solikin, M.Kom

Universit

Rabin Ibnu Zainal, S.E.,M. Sc., PhD

 $\blacksquare$ 

 $\mathcal{F}^{\star}$ 

Dekan,

#### **HALAMAN PERSETUJUAN**

Tugas Akhir berjudul "APLIKASI E-ARSIP LAPORAN **DATA** PERJALANAN DINAS PEGAWAI PERUM BULOG KANWIL SUMSEL DAN BABEL BERBASIS WEB", oleh "YUNITA HERMALASARI" telah dipertahankan didepan komisi penguji pada hari Sabtu tanggal 05 September 2020.

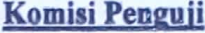

1. Imam Solikin, M.Kom

2. Zanial Mazalisa, M.Kom

3. Tamsir Ariyadi, M.Kom

Pembimbing (

Penguji I

Penguji II

Mengetahui,

Program Studi Manajemen Informatika

**Fakultas Vokasi Diploma III** 

Universitas Bina Darma Palembang

Ketua,

(Vivi Sahutri S./Kom., M. M.)

iii

#### **SURAT PERNYATAAN**

 $\ddot{\phantom{a}}$ 

Sava yang bertanda tangan dibawah ini

Nama: Yunita Hermalasari

NIM : 171450029

Dengan ini menyatakan

 $1.$ Tugas Akhir ini adalah asli dan belum pernah diajukan untuk mendapatkan gelar sarjana di Universitas Bina Darma atau di Perguruan Tinggi lain;

 $\ddot{\phantom{a}}$ 

- Tugas Akhir ini murni gagasan, rumusan dan penelitian saya sendiri  $\overline{2}$ . dengan arahan dan bimbingan dari pembimbing.
- $3<sub>1</sub>$ Didalam Tugas Akhir ini tidak terdapat karya atau pendapat yang telah ditulis atau dipublikasikan orang lain, kecuali secara tertulis dengan jelas dikutip dengan mencantumkan nama pengarang dan memasukan ke dalam daftar rujukan:
- $4.$ Saya bersedia Tugas Akhir yang saya hasilkan dicek keasliannya menggunakan plagiatrism checker serta diunggah ke internet, sehingga dapat diakses publik secara daring;
- $5<sub>1</sub>$ Surat pernyataan ini saya tulis dengan sungguh-sungguh dan apabila terbukti melakukan penyimpangan atau ketidakbenaran dalam pernyataan ini. Sava bersedia menerima sanksi sesuai dengan peraturan dan perundang-undangan yang berlaku.

Demikian surat pernyataan ini saya buat agar dapat dipergunakan sebagaimana mestinya.

Palembang,

September 2020

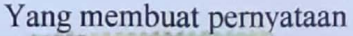

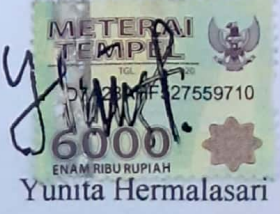

#### **MOTTO DAN PERSEMBAHAN**

#### **MOTTO**

"Sesungguhnya bersama kesukaran itu ada kemudahan karena itu bila kau telah selesai (mengerjakan yang lain) dan kepada tuhan, berharaplah"

(QS.Al-insyirah:6-8)

"Waktu bagaikan pedang jika kau engkau tidak memanfaatkannya dengan baik, maka ia akan memanfaatkanmu"

(Hadis Riwayat Muslim)

#### *PERSEMBAHAN*

- 1. Tugas Akhir ini adalah bagian dari ibadahku kepada Allah SWT, karena kepadaNyalah kami menyembah dan kepadaNyalah kami mohon pertolongan.
- 2. Terimakasih kepada kedua orang tua saya, Mama (Nurlela) dan papa (Herman) yang tak pernah lelah mendoakan membesarkan ku dengan penuh cinta dan kasih sayang serta memberi dukungan perjuangan motivasi dan pengorban yang tak terhenti. terimah kasih yang tersayang atas semua kasih telah kalian beri (kak ari, mbak lia, lisa,linda) sampai aku bisa menyelesaikan kuliah ini.
- 3. Sahabat dan teman-temanku dukungannya (Tyak, Fadiyah, Mutiara, Mega, RestuAgung). dan Septia Aristi berserta keluarga terima kasih atas semuaNya.
- 4. Terimakasih kepada Dosen Pembimbing Imam Solikin, M.kom yang telah membimbing saya selama penyusunan tugas akhir ini dari awal hingga selesai.
- 5. Terimakasih kepada seluruh Dosen yang mengajar dan telah membagi ilmunya kepada saya, sehingga saya selesai dalam studi diploma ini.

#### **ABSTRAK**

Perum Bulog kanwil Sumsel dan Babel dalam kegiatan perkantorannya membutuhkan surat perjalanan dinas, yaitu surat pengantar yang dibuat ketika pegawainya akan melakukan perjalanan dinas ke kota tertentu. Dalam proses pembuatan surat perjalanan dinas masih menggunakan Microsoft word dan Excel, dimana dalam proses pembuatannya sering terjadi beberapa kekurangan seperti pengetikan dalam menginput dan mengedit data yang dilakukan berulang-ulang. Hal ini mengakibatkan banyaknya kertas terbuang selain itu waktu yang dibutuhkan menjadi sedikit lebih lama.

**Kata kunci** : Surat Perjalanan Dinas, PHP, Mysql.

#### *Abstract*

*Perum Bulog kanwil Sumsel and Babel in his office activities need a letter of office travel, namely a cover letter made when his employees will travel to a specific city. In the process of creating a service letter still using Microsoft word and Excel, where in the process of creation there are often some flaws such as typing in input and editing data done over and over again. This results in a lot of paper being wasted in addition to the time it takes to be a little longer.*

*Keywords : Dinas Travel Letter, PHP, Mysql.* 

#### **KATA PENGANTAR**

Assalamualaikum wr.wb

Bismillahirrahmanirrahim, Alhamdulillah dengan mengucapkan segala puji bagi Allah SWT karena berkat rahmat dan karunia-Nya sehingga penulis dapat meyelesaikan Tugas Akhir ini yang berjudul "*Aplikasi E-arsip Laporan Data Perjalanan Dinas Pegawai Perum Bulog Kanwil Sumsel dan Babel Berbasis web*".

Tugas Akhir ini dibuat penulis sebagai salah satu syarat kelulusan program Diploma III Universitas Bina Darma Palembang. Sebagai bahan penulisan diambil berdasarkan hasil observasi, wawancara dan studi pustaka yang mendukung penulisan ini. Penulis menyadari bahwa tanpa bimbingan dari semua pihak, maka penulisan Tugas Akhir ini tidak akan lancar, oleh karena itu penulis ingin mengucapkan banyak terima kasih kepada :

- 1. Ibu Dr. Sunda Ariana, M.Pd., M.M. Selaku Rektor Universitas Bina Darma Palembang.
- 2. Bapak Rabin Ibnu Zainal, S.E., M.Sc., PhD. Selaku Dean Fakultas Vokasi.
- 3. Ibu Vivi Safitri, S.Kom., M.M. Selaku Ketua Program Studi Manajemen Informatika.
- 4. Bapak Imam Solikin, M.Kom. Selaku Dosen Pembimbing yang telah memberikan arahan dan bimbingan dalam proses penyelesaian tugas akhir ini.
- 5. Seluruh Dosen yang telah memberikan ilmu dan mengajarkan saya selama menempuh pendidikan serta Staff dan Karyawan di Universitas Bina Darma.
- 6. Ibu Meri selaku Kabid Adm & Keuangan, Zahra selaku Staf Admin dan Pak Gia selaku kasi Akuntansi.Pembimbing Magang pada Perum Bulog Kanwil Sumsel dan Babel.
- 7. Orang Tua, Saudara dan Keluarga tercinta yang telah memberikan memberikan dukungan, doa, semangat dan motivasi.
- 8. Rekan-rekan mahasiswa kelas MDA serta sahabat yang telah memberikan doa dan semangat.

Penilis menyadari bahwa penulisan Tugas Akhir ini masih banyak kekurangan, untuk itu penulis sangat mengharapkan kritik dan saran yang bersifat membangun untuk kesempurnaan penulisan dimasa yang akan datang. Akhir kata, penulis mohon dibukakan pintu maaf yang sebesar-besarnya apabila ada kesalahan atau kekurangan yang penulis lakukan.Semoga Tugas Akhir ini dapat bermanfaat bagi siapa saja yang menggunakan.

Wassalamualaikum wr.wb

Palembang, September 2020

Yunita Hermalasari

### **DAFTAR ISI**

#### Halaman

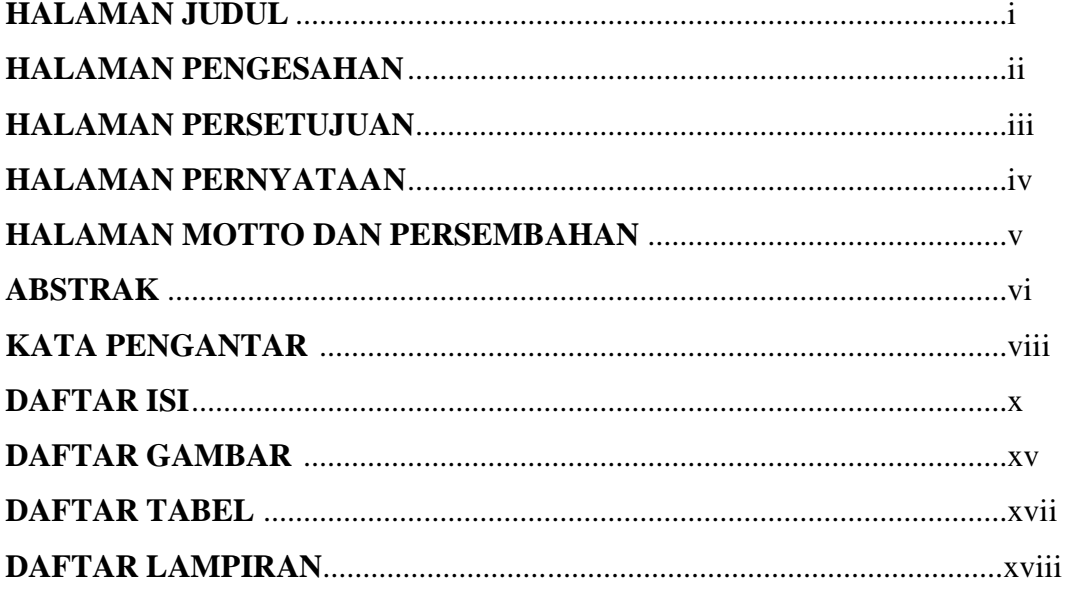

### **BABI PENDAHULUAN**

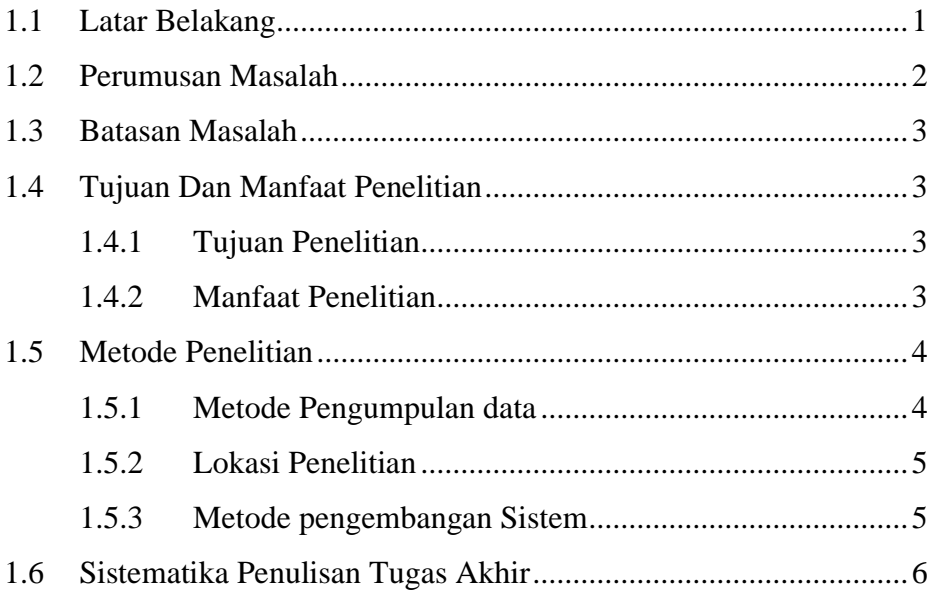

### **BAB II TINJAUAN PUSTAKA**

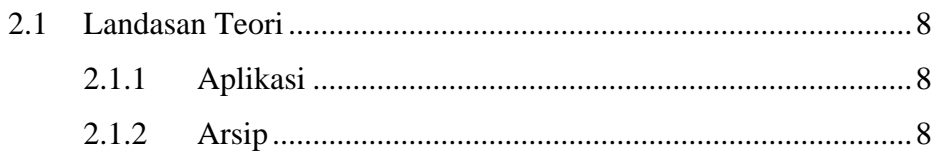

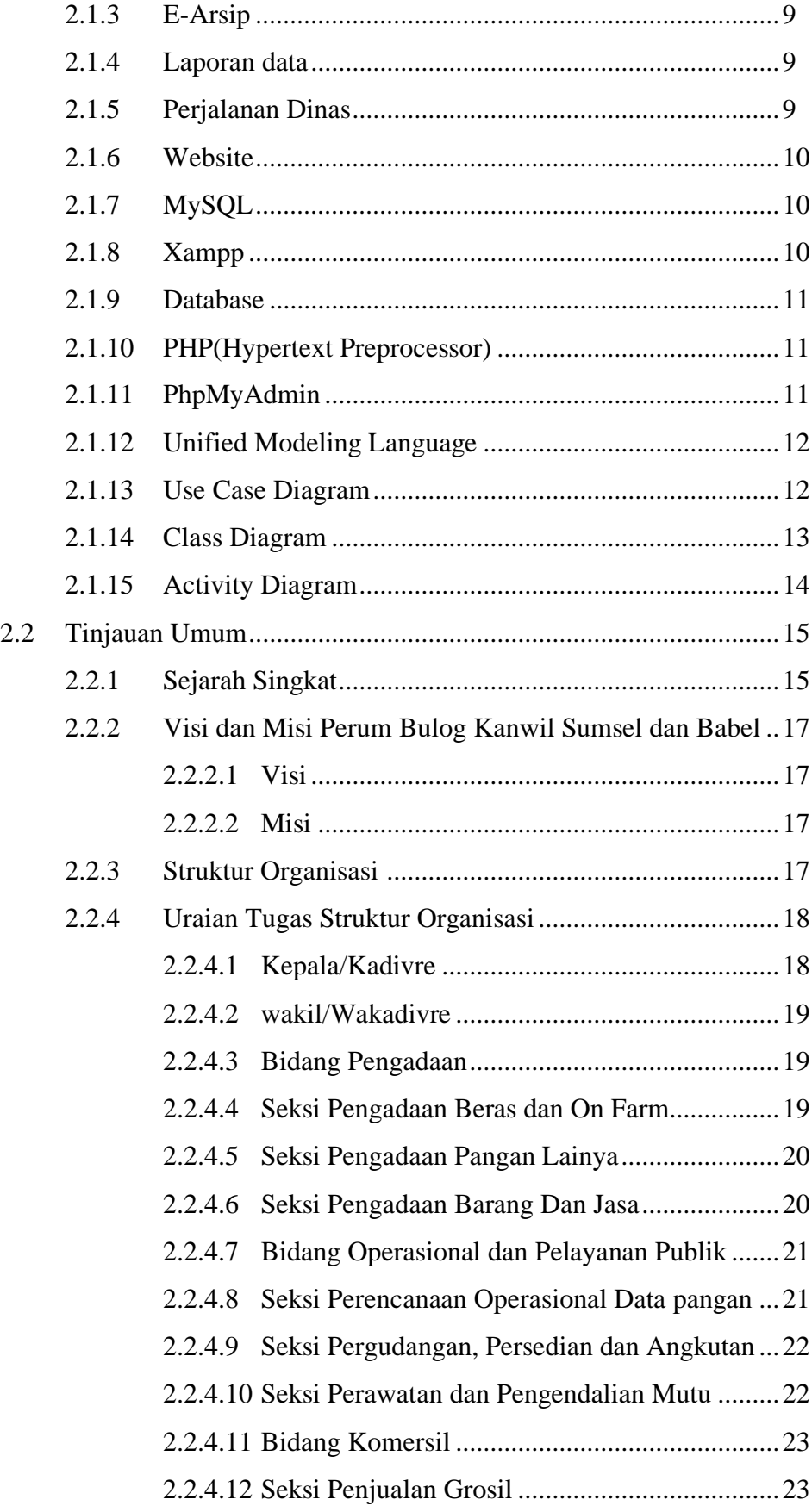

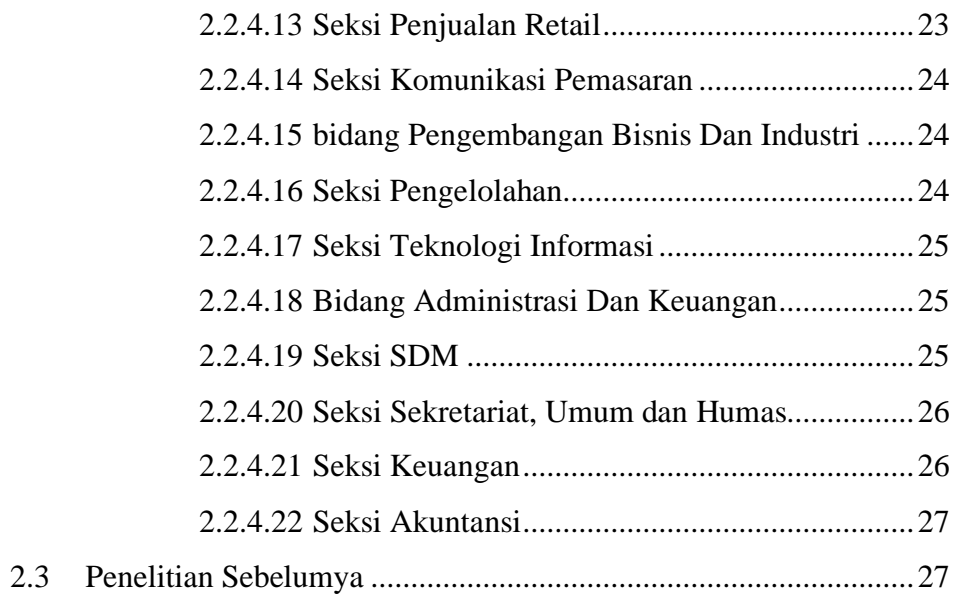

#### **BAB III ANALISIS DAN PERANCANGAN**

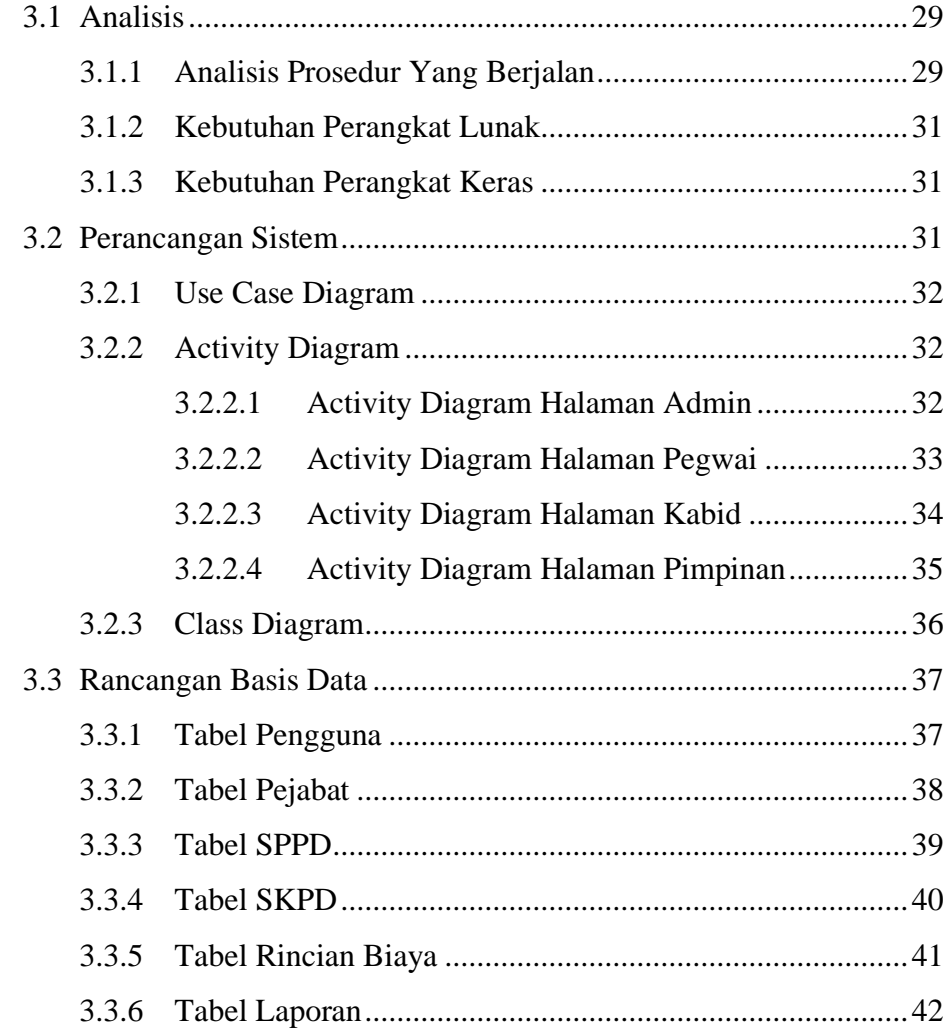

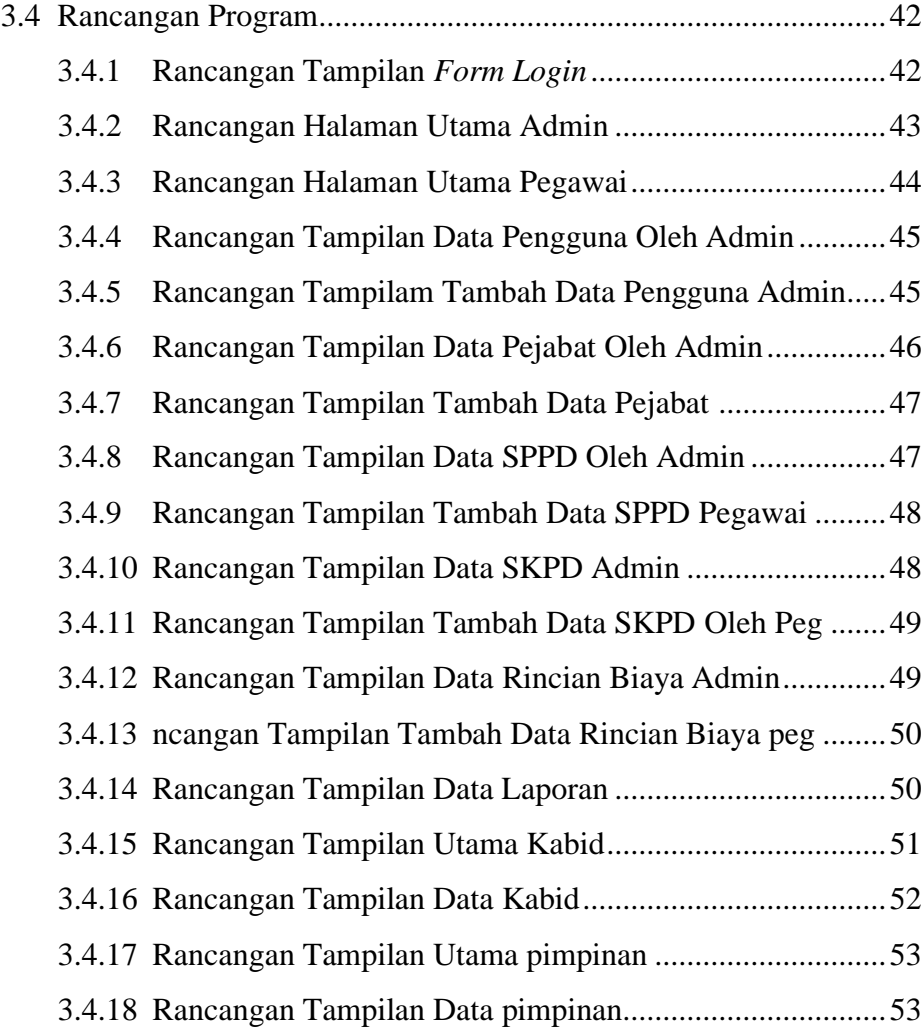

### **BAB IV HASIL DAN PEMBAHASAN**

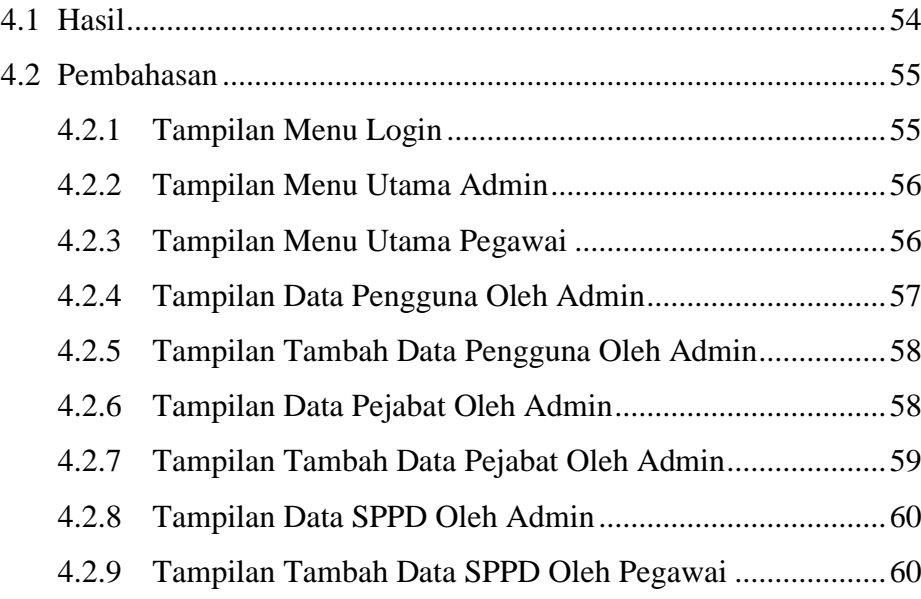

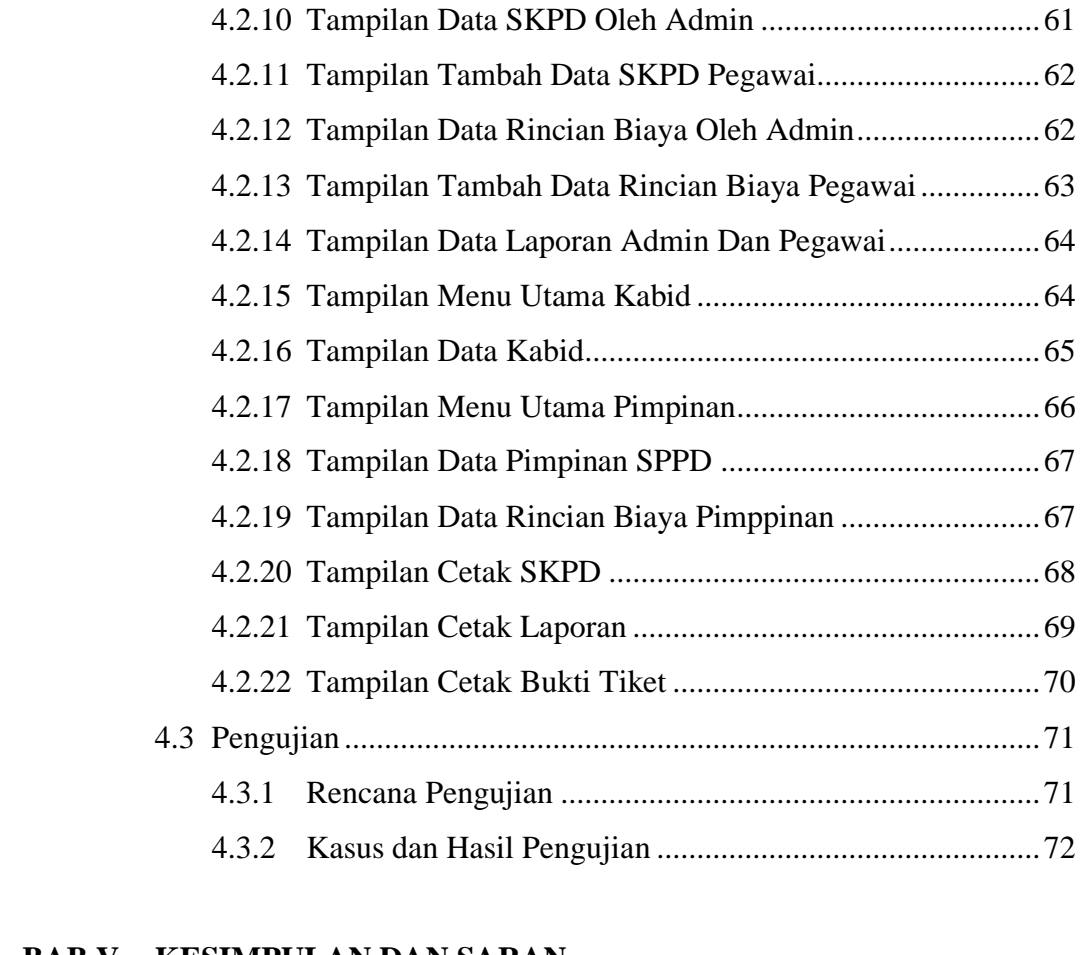

### **BAB V KESIMPULAN DAN SARAN**

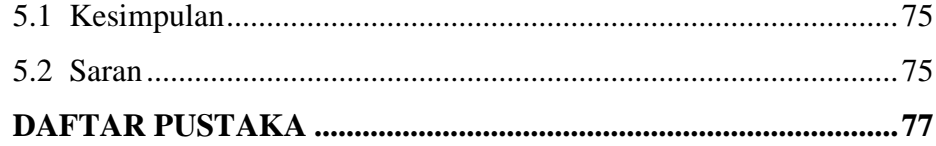

### **DAFTAR GAMBAR**

#### **Gambar Halaman**

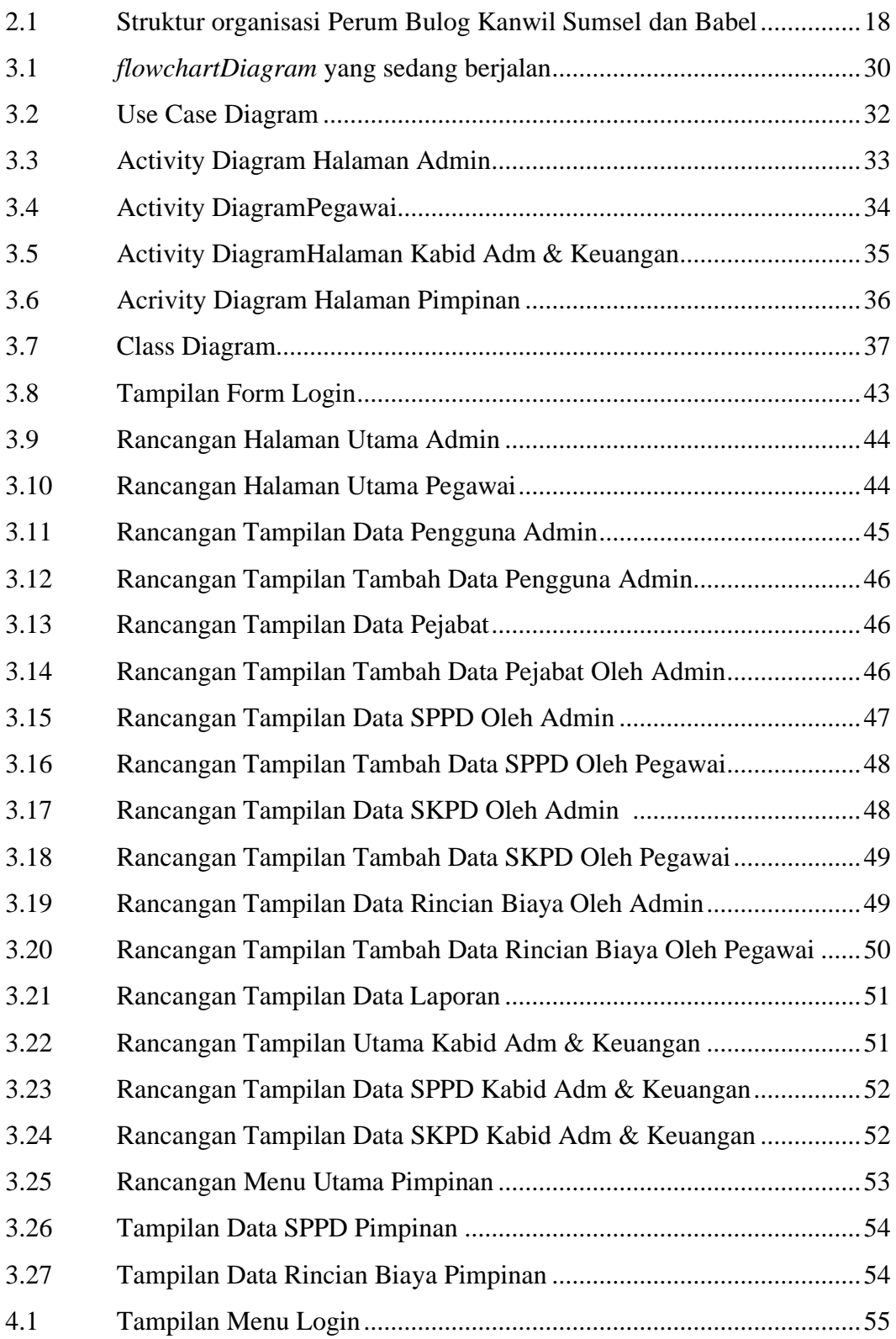

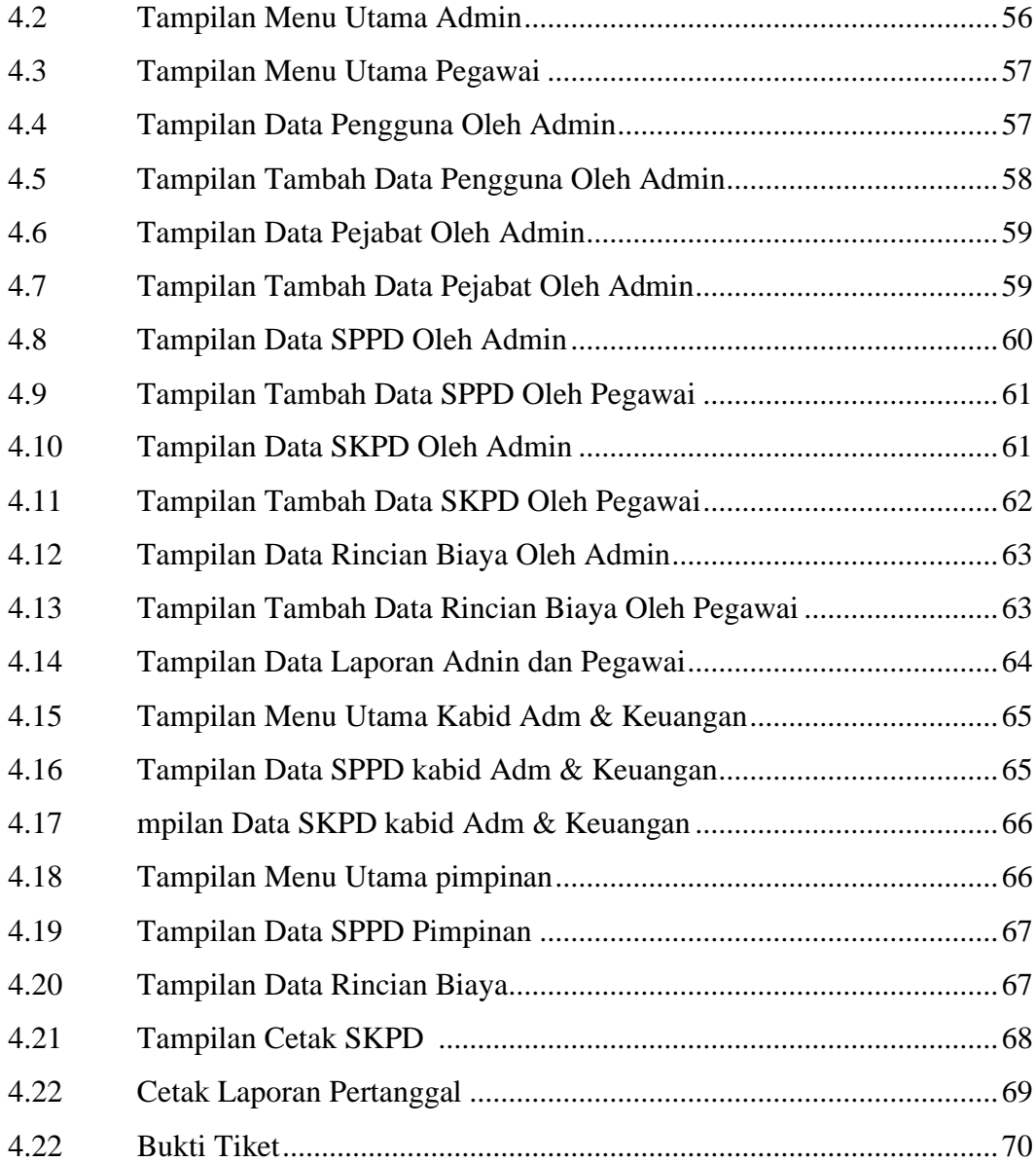

### **DAFTAR TABEL**

#### **Tabel**

#### **Halaman**

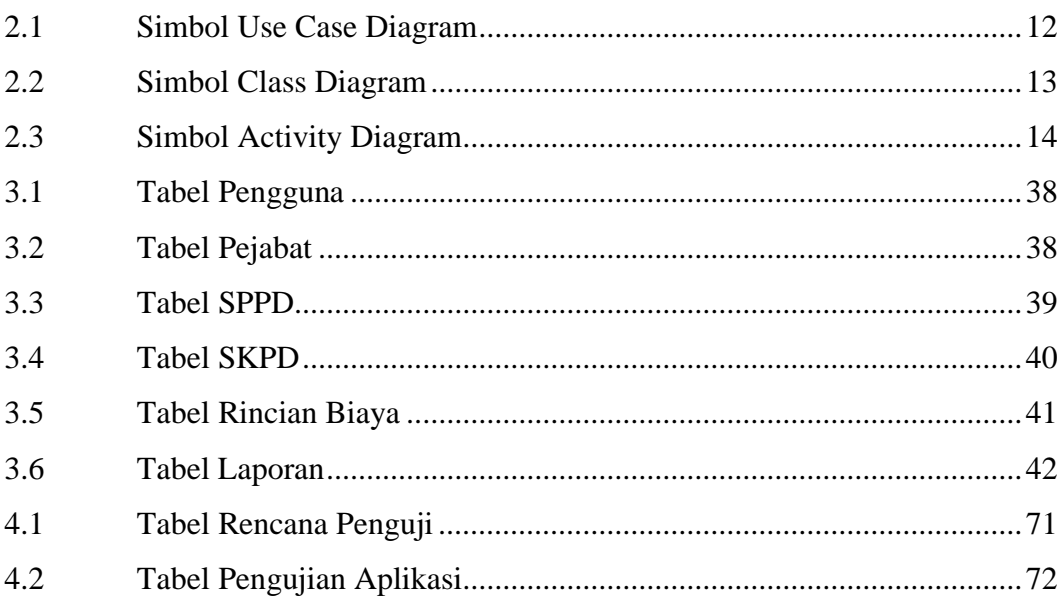

### **DAFTAR LAMPIRAN**

### **Lampiran**

- 1. Pengajuan Judul
- 2. Lembar Perbaikan Penulisan Tugas Akhir
- 3. Surat Keterangan Lulus
- 4. Lembar Konsultasi
- 5. SK Pembimbing
- 6. Penilaian Magang
- 7. Sertifikat Character Building
- 8. Sertifikat Cisco
- 9. Form Kelayakan Jilid Tugas Akhir